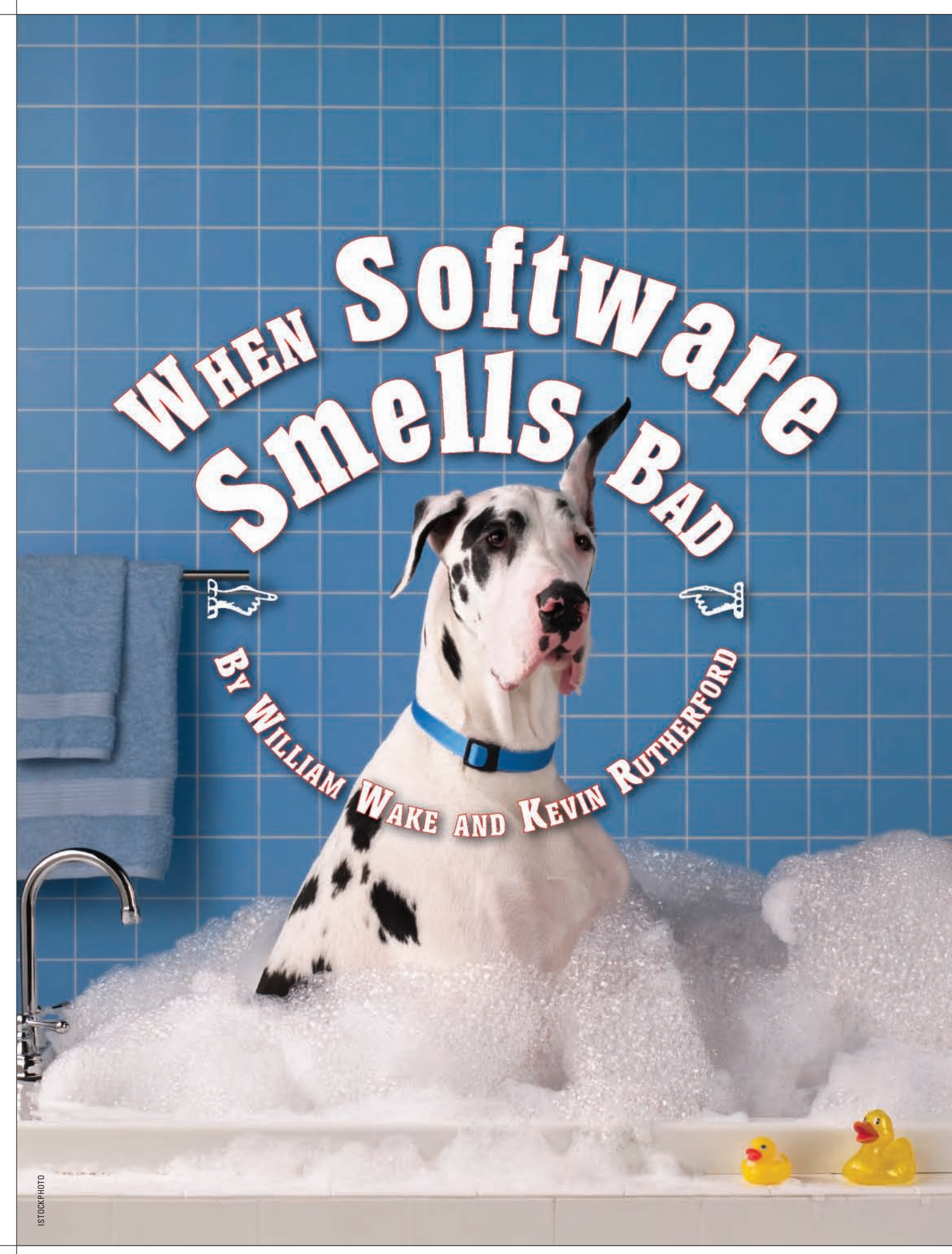

Imagine a piece of software that works correctly and yet doesn't "feel" well written. How could you describe the code's quality in concrete terms? How do you convert the vague notion—"this is poor code"—into a plan for fixing it? Let us introduce a catalog of software design anti-patterns called code smells and show how to use them both to describe software quality in concrete terms and to plan remedial actions for improving code.

# **What Is Code Quality?**

In recent years, agile methods in general and test-driven development (TDD) in particular have become significantly

```
t = [] # tasks<br>skp = [] # skip <
   \begin{array}{lcl} \texttt{skip} & = & [ ] & \quad \quad \# \texttt{skip} \texttt{count} \texttt{ for each task} \\ \texttt{c = 0} & & \quad \# \texttt{index} \texttt{ of} \texttt{current task} \end{array}# index of current task
   print "TODO> "
   STDOUT.flush
   line = gets.chomp
   while (! (line == "quit")) )rest = line.sub(/[^ ]+ /, '') # remove command from front of line
      case line
      when /^todo/
       t << rest
      skip << 0when /^done/
      if (t.length > 0) t.delete_at(c)
        skp.delete_at(c)
       c = 0 if c \geq t. length
        end
      when /^skip/
       if (t.length > 0)skip[c] = skip[c] + 1 if (skp[c] == 3) 
           puts "Too many skips; deleting - " + t[c]
           t.delete_at(c)
          skp.delete at(c)
          c = 0 if c \geq t. length
         else
          c = (c + 1). modulo t. length
         end
        end
      when /^list/
        puts t
       puts
      when /^$/
        # do nothing
      else
       puts "Unknown command. Commands: todo, done, skip, list, or quit"
      end 
      if (t.length > 0)
        puts "Current: " + t[c]
       end
      print "TODO> "
      STDOUT.flush
      line = gets.chomp
   end
Figure 1: todo.rb
```
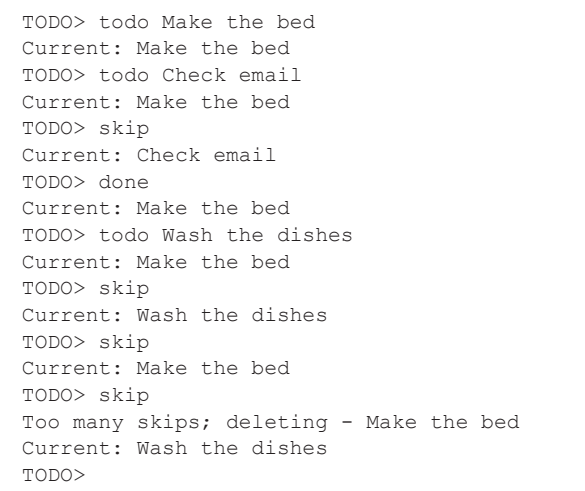

#### **Figure 2: A sample session**

more popular. The microprocess of TDD tells us to work to the rhythm of red-green-refactor. Specifically, we write a test and see it fail; then, we write code in the most straightforward way possible to make it pass; then, we refactor to clean up any mess we made. But, in that third step, just what should we refactor and why? And if we need to refactor a pile of code that wasn't developed in a test-driven manner, how do we get a handle on where to begin?

Refactoring is defined as "improving software without changing what it does." The intent is to replace bad code with something better. The next questions must then be: What is bad code and what is good code? How can we recognize which is which? And, when we find bad code, what should we do to eliminate it?

The first step is to understand why code quality matters. The answer to that lies in our need to change the code in the future. If this code will never be read again and if it will never be changed, then it only has to be functionally correct. Such code can be messy and disorganized as long as it functions correctly. But, if in the future someone needs to fix a bug, add a new feature, or make a small tweak to the code's behavior, then we need good code. The moment we discover that the code is tortuous to navigate, difficult to understand, or hard to change is the moment we wish it were better written. Over and above functional correctness (which we take as a given in this article), we can define software quality as the ability to change the code easily: Good code supports change; bad code hampers change.

# **Exercise, Part 1**

Before we go any further, look at the program in figure 1. This is a small script written as a command line to-do list. The script is written in Ruby but should be fairly easy to understand even if you are not familiar with scripting languages. If you haven't seen much Ruby, these hints will get you through:

- • The "case/when" block is similar to a "switch/case" statement in other languages (but with no fall-through from one case to the next).
- Arrays (the variables initialized to "[]") have a " $<<$ " operator that appends an item to the end of the array.
- Regular expressions are bracketed by "//" and form a kind of pattern object.

 The application is written as a big while loop, reading input lines and interpreting them as commands. To use this tool, you add new tasks to the

# A Few Important Smells

Uncommunicative Name

What to Look For:

• One- or two-character names, vowels omitted, or misleading names

#### What to Do:

• Rename the variable, class, etc.

#### What to Look for Next:

• Duplication: Look for places where the same thing has different names.

#### Feature Envy

#### What to Look For:

• Code references another object more than it references itself, or several clients manipulate a particular type of object in similar ways.

#### What to Do:

- Extract Method to isolate the similar code.
- Move Method to put it with the referenced object.

#### What to Look for Next:

- Duplication: Look for further duplication around the clients.
- Communication: Review names for the receiving class for consistency.

#### LONG METHOD

#### What to Look For:

• A method with a large number of lines (five lines is large in Ruby)

#### What to Do:

• Extract Method to break up the long code.

#### What to Look for Next:

- Duplication: Are the extracted pieces similar? Can they be consolidated?
- Communication: Review names to make sure they communicate well.
- Abstraction: Is there a missing class?
- Flexibility: Is there Feature Envy, where code seems more concerned with another class than with its own class?

# DUPLICATED CODE

#### What to Look For:

• Code that is nearly identical in its text or in its effects

#### What to Do:

• For code with similar effects, Substitute Algorithm to make the code have similar text.

- For duplication within a class, Extract Method to isolate common parts.
- For duplication among sibling classes, Pull Up Method and Pull Up Instance Variable to bring common parts together. Consider whether there should be a Template Method.
- For duplication among unrelated classes, extract the common part into a separate class or module, or consolidate code onto one class.

#### What to Look for Next:

• Abstraction: Look for related responsibilities and missing abstractions.

#### **GREEDY MODULE**

#### What to Look For:

- A method with more than one responsibility (especially decisions that will change at different frequencies)
- Clumsy test fixture setup

#### What to Do:

• Extract Class or Extract Module to split up the module.

#### What to Look for Next:

- Communication: Review names to make sure they communicate well.
- Simplicity: Check for Feature Envy.
- • Testability: Simplify the unit tests.

#### Open Secret

#### What to Look For:

- Several classes or modules know how to interpret a simple value.
- Several classes or modules know what data is held in each slot of an array or hash.

#### What to Do:

- Extract Class or Introduce Parameter Object to consolidate the interpreting code.
- For an array or hash, Replace Array (or Hash) with Object.

#### What to Look for Next:

- Duplication: Look for Feature Envy around the new class.
- Communication: Review related names to make sure they communicate well.
- Flexibility: Consider whether the new object can be used earlier in time.

(Summarized from *Refactoring in Ruby* [2])

list via the "todo" command. See figure 2 for a sample session. Working the list in order, you can either mark the current task "done" or skip it. If you skip a task three times, it's deleted; you'll have to manually re-add it if you intend to do it. If you move past the end of the list, you go back to the first not-done task and start over. There are two other commands: "list" prints a list of all incomplete tasks, and "quit" exits the system (losing all the data—this code hasn't addressed persistence; it's just a simple example).

 You can download this code, along with some tests that demonstrate its behavior, from the StickyNotes.

Take five minutes to look over the code and become familiar with it. Now, imagine you have been given responsibility for the future maintenance of this script. Review the code's changeability in response to the following potential change requests:

- Add persistence.
- Add a more sophisticated user interface (web or GUI).
- Add the notion of a recurring task, one that is automatically added to the end of the list when it is marked "done." (Think of a task that never goes away, such as "check email.")
- • Change the rule for choosing the next task. For example, try an "elevator" rule: At the end of the list, reverse direction rather than starting back at the beginning.
- Keep completed tasks showing on the list until they're specifically cleaned out (but never make them current tasks).
- Manage a separate list that holds deleted tasks.
- • Gather statistics about tasks (e.g., number of tasks completed vs. skipped, average time from task creation to completion).

Describe what qualities of the existing script might make those changes difficult or easy. We're not asking you to design the changes—just assess which might be easy and which could be difficult and why. Better yet, do this exercise with a partner or workgroup and discuss the changes you would make. Go ahead, mark up the code. We'll wait.

All done? How easy was that? What vocabulary did you use? If you're anything like us, you'll now have notes about the code being "tangled" or even "monolithic"—still a little vague and not a great contribution toward an improvement plan.

# **The Language of Smells**

To help with this difficulty, the agile community has developed an informal catalog of the most common ways in which software can render change difficult. These problems are often called "code smells," after Kent Beck's analogy between code and babies—"If it stinks, change it" [1]. Most smells are either problems of poor communication (because it's hard to change code you don't understand) or duplication (which more than doubles the risk of making the changes).

Each code smell has an indicative name, a set of tell-tale symptoms so you can spot it easily, an indication of what refactorings you can do to remove the smell, and an indication of what other smells you might want to look for next. We've outlined a few smells in the sidebar.

# **Exercise, Part 2**

Using the smell descriptions in the sidebar as a guide, revisit the to-do list script in figure 1 and identify any smells you can. Again, work in a discussion group if you are able. Come back when you're done.

How was the exercise this time? At this point, the smells catalog generally provides a number of benefits. First, our search for problems was more focused because we knew what symptoms to look for. Second, we were

- 1. **Rename Variable**—changed t to task list
- 2. Rename Variable-changed skp to skip counts
- 3. Rename Variable-changed c to current task index
- 4. *Extract Method*—created a next line method that prompts the user and returns a String of input text; used in two places in the script
- 5. *Extract Class*—created a TodoList class; assigned a singleton instance to a constant
- 6. *Move Field*—moved task\_list to be a field @task\_list on TodoList
- 7. *Move Field*—moved skip counts to be a field @skip\_counts on TodoList
- 8. *Move Code*—moved the code that parses the arguments into the branch for the "todo" command
- 9. *Extract Method*—created append task, called from the "todo" branch of the case
- 10. *Move Method*—made append task a method on TodoList
- 11. *Extract Method*—created delete task, called from the "done" and "skip" branches of the case
- 12. *Move Method*—made delete\_task a method on TodoList
- 13. *Extract Method*—created length, called from the "done" and "skip" branches of the case
- 14. *Move Method*—made length a method on TodoList
- 15. Move Code-moved the wrap-around check on current task index outside of the case statement
- 16. *Move Field*—moved current task index to be a field @current task index on TodoList
- 17. Remove Parameter-TodoList.delete task can use @current task index instead of taking a parameter
- 18. *Extract Method*—created current task description, called from the "skip" and "list" branches of the case
- 19. *Move Method*—made current task description a method on TodoList
- 20. *Extract Method*—created skip\_current to hold the body of the "skip" branch of the case
- 21. *Move Method*—made skip current a method on TodoList
- 22. Replace Conditional with Guard Clause—inverted the check at the top of skip current in order to reduce the nesting levels in that method
- 23. *Extract Method*—created check for current overflow, called from TodoList.delete task and TodoList. skip\_current
- 24. *Extract Surrounding Method*—created private method TodoList.edit\_list, which yields to a supplied block only if @task\_list is non-empty, and then wraps @current\_task\_index around to the top afterwards if necessary; called from TodoList.skip\_current and TodoList.delete\_current\_task
- 25. Inline Method-inlined TodoList.check for current overflow into its only caller, TodoList.edit\_list
- 26. Remove Method—deleted the public getters and setters for @skip\_counts and @current\_task\_index as these fields are no longer used outside of the TodoList class
- 27. *Extract Method*—created a to\_s method to return a String listing the tasks
- 28. *Move Method*—moved to\_s into TodoList
- 29. *Remove Method*—deleted the public getter and setter for @task\_list as this field is no longer used outside of the TodoList class
- 30. *Extract Method*—created a empty? method to indicate whether the list has any tasks; called from two places in the main loop
- 31. *Move Method*—made empty? a method on TodoList
- 32. *Remove Method*—TodoList.length is no longer needed
- 33. *Extract Method*—created an execute(command, arg) method containing the whole of the case statement; returns true to continue, or false if the user wants to quit

#### **Figure 3: Refactoring change log**

able to be more precise about the code's problems and where they occurred. And finally, we had the beginnings of an action plan—a list of things to do that might help this code become more adaptable to future change.

Here are some problems we found with the to-do list script:

*Uncommunicative Names*—t, skp, and c are too short to communicate their roles.

*Comments—*The code isn't self-explanatory enough. *Long Method—*The whole thing is written as one big script; some code is nested four levels deep (while /

#### case / if / if).

*Magic Number—*"3" is the number of times a task is skipped before it's deleted. English text appears in strings and patterns (limiting internationalization).

*Duplicated Code—*Sometimes we have literal duplication (like the prompt and line fetching code or the way tasks are deleted). Other times, it's more subtle, such as the two ways used to wrap around when we hit the end of the list (explicitly checking and setting to zero, or using the modulus operation).

*Greedy Module—*The user interface (such as it is) is

mixed up with the business logic, even though these two aspects of the code will change in different directions at different times in response to different forces. *Open Secret—*A task is maintained as a string, and the list is maintained as a pair of arrays and a counter. Note how the two arrays are kept parallel.

*Feature Envy—*Chunks of the code want to "live with" the tasks list.

Note that by naming the smells, we have made them more tangible and more precisely located the code's problems. Now, by collecting the various "What to Do" notes from the smells we found, we can begin to select a few first refactoring actions. In order to address the smells we found, we'd likely make the names longer and more descriptive of the program's design, pull out a TodoList class, and perhaps pull out a Task class.

This plan derives directly from knowledge of the code smells. The smells catalog has helped us review the code, communicate clearly about its problems, and form an action plan for refactoring it. See figure 3 for a log of the detailed changes made during our most recent run at tidying up the basic smells in this code.

After these steps, the code is simple and clean. The mechanics of dealing with the list are hidden inside the TodoList class, which has no public fields, and those mechanics are nicely separated from the tool's user interface. We never found a need to move to the third step of the plan and extract a Task class; you could do that yourself as an exercise.

As a footnote to the refactoring log: Ten of the thirty-three steps used Extract Method, and twenty-two of the thirty-three were operations on whole methods. Methods are fundamental units of code reuse, which means that the remedies for most code smells involve creating or manipulating methods. We performed thirty refactorings on methods in order to extract and encapsulate one class. While this seems like a lot, many were quite small steps, and all followed the basic recipe set out in *Refactoring in Ruby* for fixing the Greedy Module smell.

# **Conclusion**

Code smells form a vocabulary for discussing code quality, and, hence, for describing how well suited code might be to change. The smells also provide good indications as to what to refactor and how. Learn the language of code smells to get started on refactoring—the road to faster development. **{end}**

### william.wake@acm.org kevin@rutherford-software.com

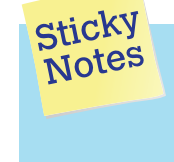

For more on the following topics, go to www.StickyMinds.com/bettersoftware.  $\blacksquare$   $\blacksquare$   $\blacks$ **n** References

# Total Test Solutions, Unparalled Value

#### **Software Quality**

- **Assurance Challenge:**
- deliver the best quality software product
- on time
- on budget

# **The Solution to Test Challenges:**

- manage the test lifecycle process
- implement the best test methods
- reduce timelines, improve schedule predictability
- execute effectively
- reduce cost of test

SmarteSoft's tools and services support you at every step of the process with comprehensive automated testing solutions based on proven best practice methodologies – dramatically increasing test success.

# **SmarteSoft Total Test Solutions for:**

- Functional Test
- Performance Test
- Regression Test
- QA Management

Whether you have never tested software before or have tested your product manually – or with a mix of manual and automated methods – SmarteSoft's easy-to-use tools and services will provide the boost you need to achieve dramatic success.

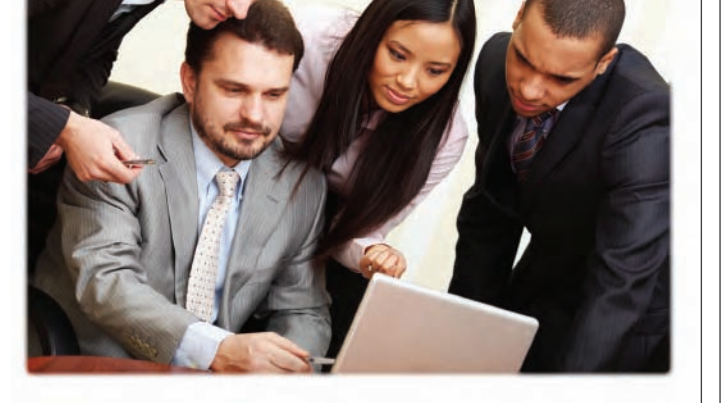

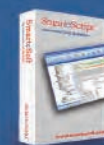

**Learn more about SmarteSoft's Test Solutions and the real cost of software defects www.smartesoft.com/testsolutions.php +1.512.782.9409**

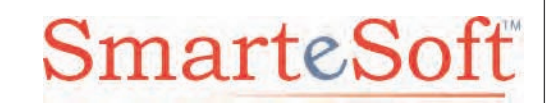